## Diffuser3D

## Assembly Manual Item number 3D-055-001A

Phrozen 5.5inch LCD ParaLED V2.0 late ParaLED V3.0 model equipped with square lens 3×6

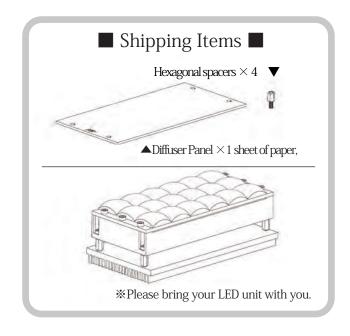

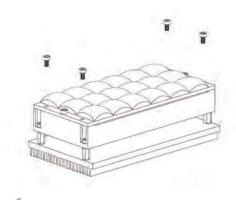

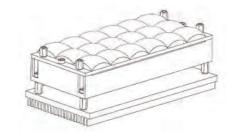

Remove the four bolts on your LED unit.

2 Install the included hexagonal spacers.

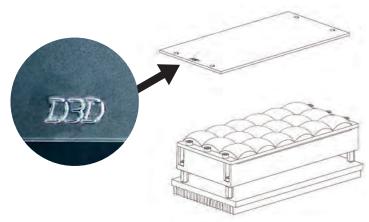

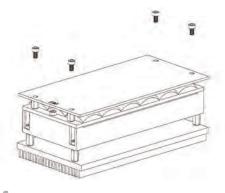

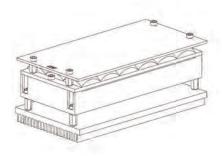

Remove the protective sticker on both sides of the diffuser and place it on the spacer so that the letters on the D3D are properly visible and the frosted side is up.

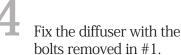

Installation is complete.